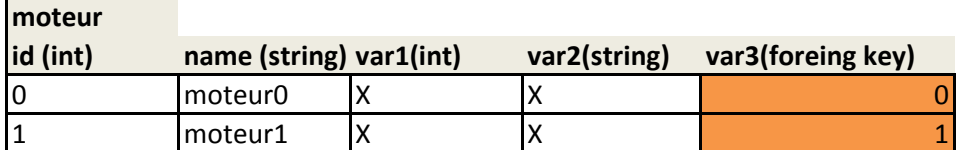

## **test**

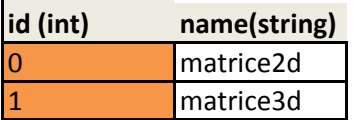

## **matrice3d**

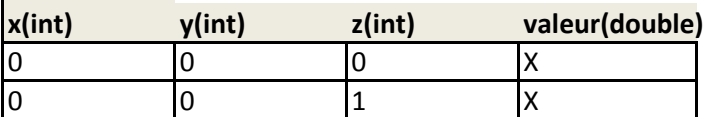

## **matrice2d**

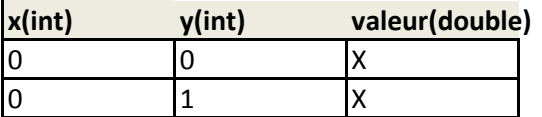